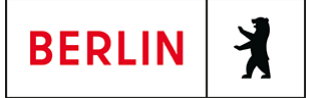

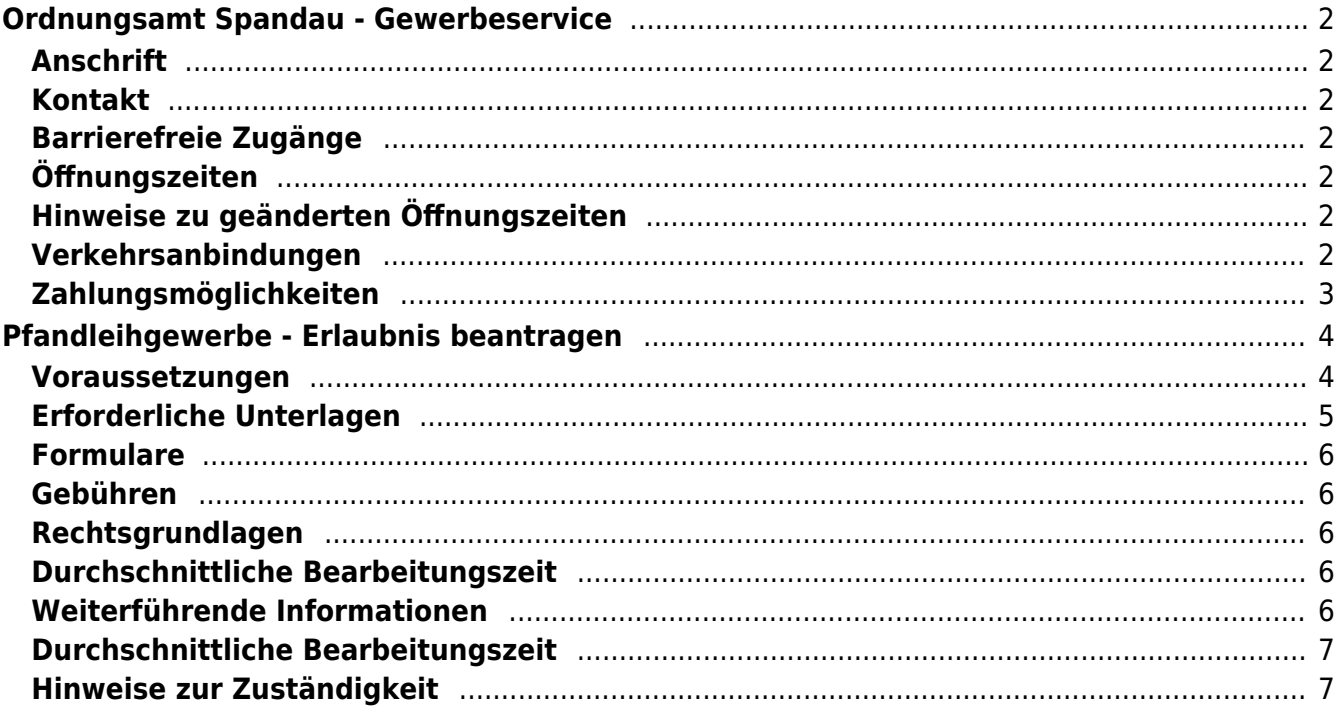

# <span id="page-1-0"></span>Ordnungsamt Spandau - Gewerbeservice

Bezirksamt Spandau

# <span id="page-1-1"></span>**Anschrift**

Galenstraße 14 13597 Berlin

# <span id="page-1-2"></span>**Kontakt**

Telefon: (030) 90279-2277 Fax: (030) 90279-3957 Internet: [https://www.berlin.de/ba-spandau/verwaltung/abt/pwo/ord\\_zab.html](https://www.berlin.de/ba-spandau/verwaltung/abt/pwo/ord_zab.html) E-Mail: [gewerbe@ba-spandau.berlin.de](mailto:gewerbe@ba-spandau.berlin.de)

## <span id="page-1-3"></span>**Barrierefreie Zugänge**

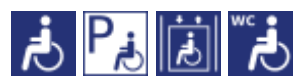

[Erläuterung der Symbole \(https://service.berlin.de/hinweise/artikel.2699.php\)](https://service.berlin.de/hinweise/artikel.2699.php)

# <span id="page-1-4"></span>**Öffnungszeiten**

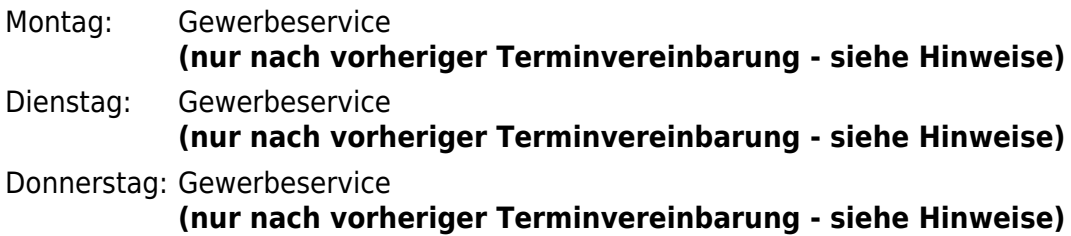

# <span id="page-1-5"></span>**Hinweise zu geänderten Öffnungszeiten**

Bitte nutzen Sie die **Onlineservices** unter www.ea.berlin.de. Ein persönliches Erscheinen ist **nur** nach vorheriger **Terminvereinbarung** per E-Mail an gewerbe@ba-spandau.berlin.de möglich.

# <span id="page-1-6"></span>**Verkehrsanbindungen**

```
S-Bahn
    0.2km S Spandau Bhf
          S3, S9
U-Bahn
    0.3km S+U Rathaus Spandau
         U<sub>7</sub>Bus
    0.2km Galenstr./Hohenzollernring
          337
    0.2km Berlin, Galenstr.
```
 130, 237, N30, 671, 134, 136, 337, N7, X33 0.2km [S+U Rathaus Spandau](https://www.vbb.de/fahrinfo?Z=S%2BU%20Rathaus%20Spandau%20%28Berlin%29&start=false&language=de_DE) 638, 137, M32, M37, M45, X37, X36, 671, 130, 134, 136, 237, 337, N7, N30, X33, 135, N34, M36 0.3km [Berlin, Moritzstr.](https://www.vbb.de/fahrinfo?Z=Berlin%2C%20Moritzstr.&start=false&language=de_DE) 337, 671, 134, 136, 137, M37, M45, N7, M36 0.3km [Borkzeile](https://www.vbb.de/fahrinfo?Z=Borkzeile%20%28Berlin%29&start=false&language=de_DE) 130, 237, N30 0.4km [Elsflether Weg](https://www.vbb.de/fahrinfo?Z=Elsflether%20Weg%20%28Berlin%29&start=false&language=de_DE) X37, X36, M32 0.4km [Berlin, Brunsbütteler Damm/Ruhlebener Str.](https://www.vbb.de/fahrinfo?Z=Berlin%2C%20Brunsb%C3%BCtteler%20Damm%2FRuhlebener%20Str.&start=false&language=de_DE) M32, X37, X36, 638, 134, 135, 137, M37, N34, M36, M45 0.4km [Jenneweg](https://www.vbb.de/fahrinfo?Z=Jenneweg%20%28Berlin%29&start=false&language=de_DE) 337 **Bahn** 0.2km [S Spandau Bhf](https://www.vbb.de/fahrinfo?Z=S%20Spandau%20Bhf%20%28Berlin%29&start=false&language=de_DE)

RE6, RE1, RE8, RE4, RE2, RB21, RB10, RB14

### <span id="page-2-0"></span>**Zahlungsmöglichkeiten**

Girocard (mit PIN)

# <span id="page-3-0"></span>Pfandleihgewerbe - Erlaubnis beantragen

Wer das Geschäft eines Pfandleihers oder eines Pfandvermittlers betreiben will, bedarf der Erlaubnis der zuständigen Behörde. Die Erlaubnis kann mit Auflagen verbunden werden, soweit dies zum Schutze der Allgemeinheit oder der Verpfänder erforderlich ist. Die Erlaubnis müssen Sie vor Beginn der Tätigkeit beantragen. Erst nach Erteilung der Erlaubnis sind Sie zur Ausübung des Gewerbes berechtigt.

#### **Pfandleiher und Pfandvermittler**

- Der Pfandleiher gewährt ein Gelddarlehen gegen Hinterlegung eines Pfandes zur Sicherung des Darlehens nebst Zinsen und Kosten des Geschäftsbetriebs. Der Pfandleiher hat der zuständigen Behörde zusätzlich bei Beginn der Gewerbeausübung anzuzeigen, welche Räume für den Gewerbebetrieb benutzt werden sollen. Ein Wechsel der Räume muss ebenfalls angezeigt werden.
- Der Pfandvermittler vermittelt Pfandgeschäfte, indem er auf ihm übergebene Pfänder einen Vorschuss gewährt und die Pfänder in seinem Namen bei einem Pfandleiher verpfändet.

Bei Personengesellschaften (z.B. GbR, OHG, KG) ist Gewerbetreibender jeder geschäftsführende Gesellschafter, bei juristischen Personen (GmbH, UG oder AG) wird die Erlaubnis der Gesellschaft erteilt.

#### **Verfahrensablauf**

- 1. Die Erlaubnis für den Betrieb eines Geschäftes als Pfandleiher oder Pfandvermittler müssen Sie bei der zuständigen Behörde beantragen.
- 2. Nach der Prüfung erhalten Sie entweder die Erlaubnis oder einen Ablehnungsbescheid. Eine Erlaubnis kann mit bestimmten Auflagen verbunden sein.

#### <span id="page-3-1"></span>**Voraussetzungen**

**persönliche Zuverlässigkeit**

Die Zuverlässigkeit wird anhand verschiedener Nachweise geprüft. Der Antragsteller hat hierfür eine Auskunft aus dem Bundeszentralregister (Führungszeugnis) und eine Auskunft aus dem Gewerbezentralregister beizubringen.

- **geordnete Vermögensverhältnisse** Geprüft wird hierbei, ob der Antragsteller Schulden (privater oder öffentlichrechtlicher Art) hat oder ob Insolvenzverfahren bekannt sind.
- **Nachweis der für den Gewerbebetrieb erforderlichen Mittel oder Sicherheiten**
	- $\circ$  Sie müssen erforderliche Mittel oder Sicherheiten für die ersten sechs Monate nachweisen. Dies können Guthaben oder eine Bankbürgschaft sein.
	- Ferner müssen Sie eine Versicherung gegen Feuerschäden, Wasserschäden, Einbruchdiebstahl und Beraubung abschließen und bei Antragstellung vorlegen. Für Schmuckwaren muss ein Tresor

vorhanden sein.

- o Ihre Räumlichkeiten müssen Sie gegen Einbruch durch eine Alarmanlage sichern.
- Bei Autopfandleihen muss die Frage der möglichen Umweltgefahren durch die Abstellflächen der Fahrzeuge geklärt werden.
- **Für die Online-Antragstellung: Registrierung/Anmeldung über die BundID**

# <span id="page-4-0"></span>**Erforderliche Unterlagen**

- **Antrag auf Erteilung einer Erlaubnis (Pfandleiher)** Online möglich; oder Sie nutzen das Formular.
- **Personaldokument** Personalausweis oder anderes amtliches Ausweisdokument mit Lichtbild (entfällt bei elektronischer Antragstellung). Aufenthaltstitel, wenn der Antragsteller nicht Angehöriger eines EU-Landes
- ist. **Führungszeugnis zur Vorlage bei einer Behörde** (<https://service.berlin.de/dienstleistung/120926/>)

Zur Überprüfung der persönlichen Zuverlässigkeit wird eine Auskunft aus dem Bundeszentralregister (Führungszeugnis) zur Vorlage bei einer Behörde (Belegart O) benötigt.

Die Auskünfte dürfen nicht älter als drei Monate sein.

**Gewerbezentralregisterauszug zur Vorlage bei einer Behörde** (<https://service.berlin.de/dienstleistung/327835/>) Zur Überprüfung der persönlichen Zuverlässigkeit wird eine Auskunft aus dem Gewerbezentralregister zur Vorlage bei einer Behörde (Belegart 9)

verlangt.

Die Auskünfte dürfen nicht älter als drei Monate sein.

**Auskunft aus dem Schuldnerverzeichnis (Zentrales Vollstreckungsportal)**

(<https://service.berlin.de/dienstleistung/327028/>)

Auskünfte über Eintragungen sind online beim Zentralen Vollstreckungsportal der Länder zu beantragen. (siehe "Weiterführende Informationen")

**Auskunft aus dem Insolvenzverzeichnis**

(<https://service.berlin.de/dienstleistung/327527/>)

- $\circ$  Für Insolvenzverfahren von natürlichen Personen mit Wohnsitz in Berlin sind als Nachweis **zwei Bescheinigungen** erforderlich. Die Erste für Verbraucherinsolvenzverfahren ist bei Ihrem Wohnortgericht und die Zweite für Regelinsolvenzverfahren beim Amtsgericht Charlottenburg Amtsgerichtsplatz 1, 14057 Berlin zu beantragen.
- Für Insolvenzverfahren von juristischen Personen und Personenhandelsgesellschaften mit Betriebssitz in Berlin ist das Amtsgericht Charlottenburg, Amtsgerichtsplatz 1, 14057 Berlin, zuständig.
- Antragssteller mit Wohn-/Betriebssitz außerhalb Berlins informieren sich bitte über die jeweiligen Zuständigkeiten der Insolvenzgerichte über das zentrale Orts- und Gerichtsverzeichnis (siehe "Weiterführende Informationen").
- **Nachweise der erforderlichen Mittel und Sicherheiten für das Pfandleihgewerbe**

Es müssen mindestens für die ersten sechs Monate des Gewerbebetriebes die erforderlichen Mittel oder Sicherheiten nachgewiesen werden. Dies kann durch Vorlage einer entsprechenden Bankbürgschaft oder Finanzierungszusage einer Bank nachgewiesen werden. Hierbei ist insbesondere auf die Personal-, Miet-, Einrichtungs-, Ausstattungs- und Versicherungskosten unter Berücksichtigung der zu erwartenden Einnahmen abzustellen.

#### **Berufshaftpflichtversicherung**

([https://www.gesetze-im-internet.de/pfandlv/\\_\\_8.html](https://www.gesetze-im-internet.de/pfandlv/__8.html)) Bestätigung eines Versicherungsunternehmens über das Bestehen einer Berufshaftpflichtversicherung für das Pfandleihgewerbe. Die Bestätigung darf nicht älter als drei Monate sein.

- **Grundrisszeichnung** Grundriss der für den Gewerbebetrieb vorgesehenen Räume (möglichst im Maßstab 1:100)
- **Aktueller Auszug aus dem Handelsregister** ([https://www.handelsregister.de/rp\\_web/welcome.xhtml\)](https://www.handelsregister.de/rp_web/welcome.xhtml) Eingetragene Firmen reichen bitte bei Antragstellung einen aktuellen Auszug aus dem Handelsregister ein. In Gründung befindliche juristische Personen (GmbH, AG) reichen den Gesellschaftsvertrag bzw. die Satzung ein.

### <span id="page-5-0"></span>**Formulare**

**Antrag auf Erteilung einer Erlaubnis (Pfandleiher Erlaubnis)** ([https://www.berlin.de/formularverzeichnis/?formular=/ordnungsamt/stehend](https://www.berlin.de/formularverzeichnis/?formular=/ordnungsamt/stehendes-gewerbe/_assets/mdb-f123921-winr230_gewo_pfandleiher_antrag_01_2017.pdf) [es-gewerbe/\\_assets/mdb-f123921](https://www.berlin.de/formularverzeichnis/?formular=/ordnungsamt/stehendes-gewerbe/_assets/mdb-f123921-winr230_gewo_pfandleiher_antrag_01_2017.pdf) [winr230\\_gewo\\_pfandleiher\\_antrag\\_01\\_2017.pdf](https://www.berlin.de/formularverzeichnis/?formular=/ordnungsamt/stehendes-gewerbe/_assets/mdb-f123921-winr230_gewo_pfandleiher_antrag_01_2017.pdf))

## <span id="page-5-1"></span>**Gebühren**

84,00 bis 2.075,00 Euro je Aufwand

## <span id="page-5-2"></span>**Rechtsgrundlagen**

- **Gewerbeordnung (GewO) § 34** ([https://www.gesetze-im-internet.de/gewo/\\_\\_34.html](https://www.gesetze-im-internet.de/gewo/__34.html))
- **Pfandleiherverordnung (PfandlV)** (<https://www.gesetze-im-internet.de/pfandlv/>)
- **Verwaltungsgebührenordnung (VGebO)** ([https://gesetze.berlin.de/perma?a=VwGebO\\_BE\)](https://gesetze.berlin.de/perma?a=VwGebO_BE)

## <span id="page-5-3"></span>**Durchschnittliche Bearbeitungszeit**

1 Monat

## <span id="page-5-4"></span>**Weiterführende Informationen**

- **Informationen über erlaubnispflichtige Gewerbe (IHK Berlin)** ([https://www.ihk.de/berlin/service-und-beratung/recht-und-steuern/gewerber](https://www.ihk.de/berlin/service-und-beratung/recht-und-steuern/gewerberecht/erlaubnispflichtige-taetigkeiten-index-2253530) [echt/erlaubnispflichtige-taetigkeiten-index-2253530](https://www.ihk.de/berlin/service-und-beratung/recht-und-steuern/gewerberecht/erlaubnispflichtige-taetigkeiten-index-2253530))
- **Auskunft aus dem Schuldnerverzeichnis (Vollstreckungsportal der Länder)**

(<https://www.vollstreckungsportal.de/zponf/allg/willkommen.jsf>)

- **Insolvenzbekanntmachungen online (Justizportal der Länder)** (<https://neu.insolvenzbekanntmachungen.de/ap/>)
- **Suche des zuständigen Gerichts (zentrales Orts- und Gerichtsverzeichnis)** ([https://www.justizadressen.nrw.de/de/justiz/suche\)](https://www.justizadressen.nrw.de/de/justiz/suche)
- **Hinweis zum Datenschutz (Ordnungsämter des Landes Berlin)** ([https://www.berlin.de/formularverzeichnis/?formular=/wirtschaft/gewerberec](https://www.berlin.de/formularverzeichnis/?formular=/wirtschaft/gewerberecht/_assets/winr_105_merkblatt_dsgvo.pdf) ht/ assets/winr 105 merkblatt dsgvo.pdf)

# <span id="page-6-0"></span>**Durchschnittliche Bearbeitungszeit**

<https://www.berlin.de/ea/unsere-online-verfahren/login-bereich-service-konto/>

## <span id="page-6-1"></span>**Hinweise zur Zuständigkeit**

Die Erlaubnis ist bei dem für den Betriebssitz zuständigen Ordnungsamt zu stellen. Ist ein Betriebssitz noch nicht bekannt, kann die Erlaubnis auch bei dem für den Wohnsitz des Antragstellers zuständigen Ordnungsamt beantragt werden.